## **Marketing**

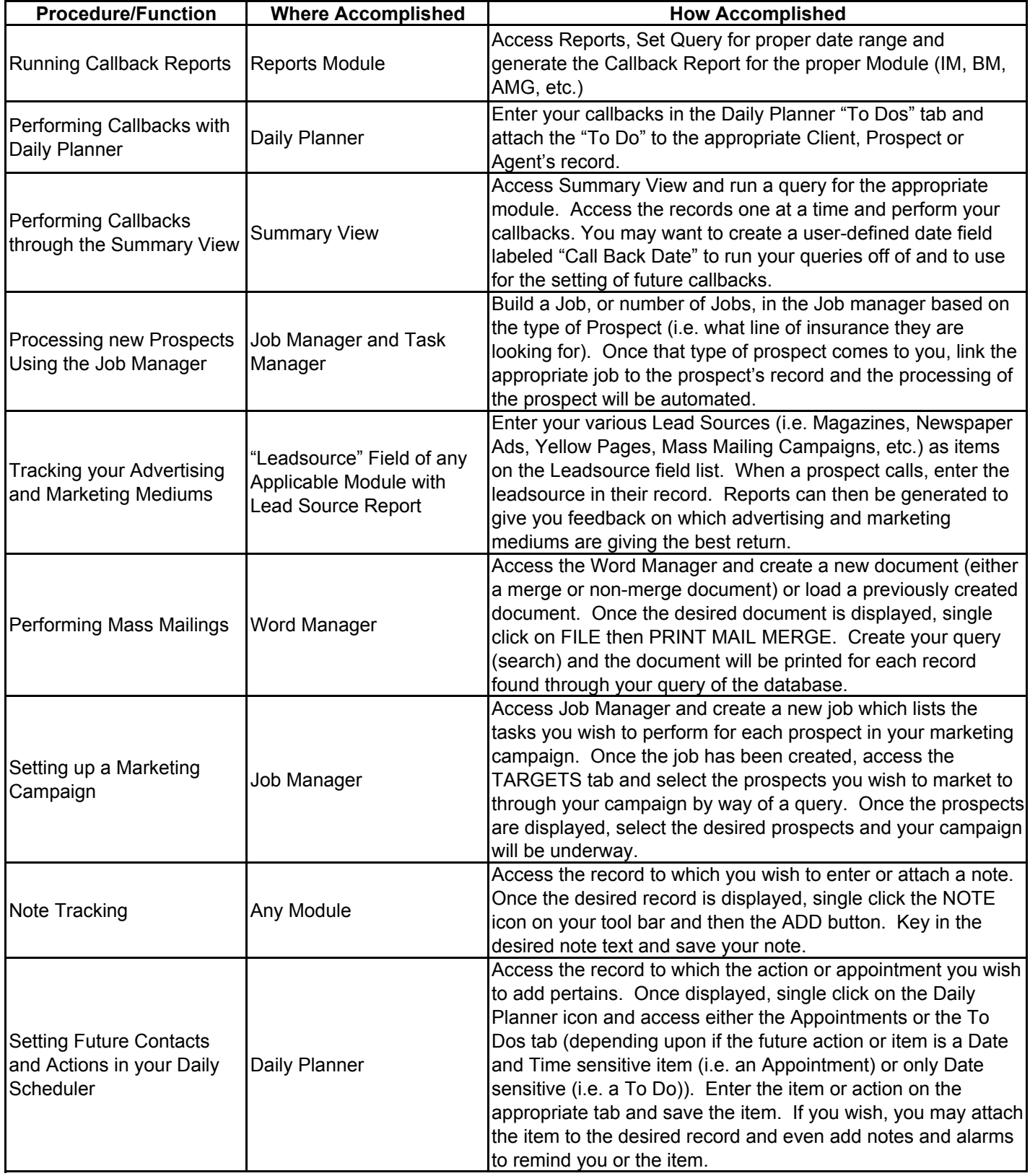

## **Marketing**

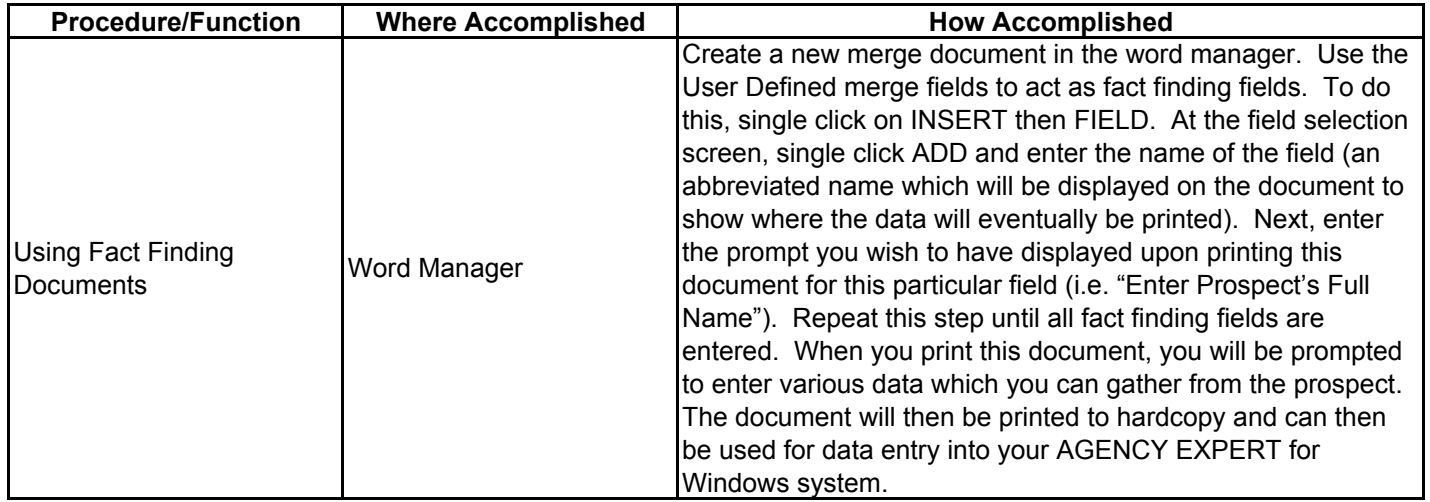